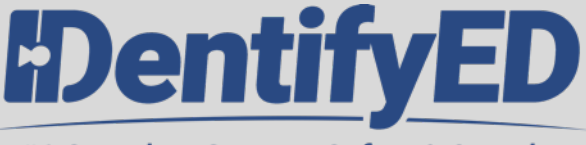

#1 Complete Campus Safety & Security

## **Forms, Registry, Assessment, Disclosure**

**What if when your users filled out forms, registrations, assessments and disclosures, those "forms" actually updated your system, created records, flagged individuals, and created wallet passes?**

**What if your form system did all the tracking and communication for you?**

*" We had to track every Covid Vaccine Disclosure, and we had to make sure we were able to take this information and use it everyday!*

**.**

*IDentifyED not only helped us create the electronic form. We tracked their completion. Once they were all completed the system had updated the database created the right flag for every user and issued wallet passes to everyone. It was like a team of 20, getting the same work done in a few days!"*

- Create text blocks, images, questions, and fields to any form.
- Create, edit, update, clone and send an online form, or resend a update.
- Use field values that exist in the database to populate a form.
- Create a group of forms (a task list) to group many forms.
- Update or restrict updates to forms.
- Create multiple choice questions that can update a field and/or create a flag or wallet pass.
- Create text blocks, images, questions, open text answers or well-defined fields to any form.
- Send emails, text messages and secure messages about forms based upon completion or answers to a form.
- User profiles have a form area where users can track and update their forms.
- Create a wallet pass for users based upon answers.
- Track and communicate to users based upon completion.
- Filter specific answers to questions inside the form and send out emails, text messages or secure messages based upon an answer.
- Run reports, sort and filter on answers and completion.
- Audit form compliance of all forms at any time, online.